Within the scenario Settings of a Campaign, the administrator can determine whether the data (this is any data received from the user within a form) transferred in Web forms is saved.

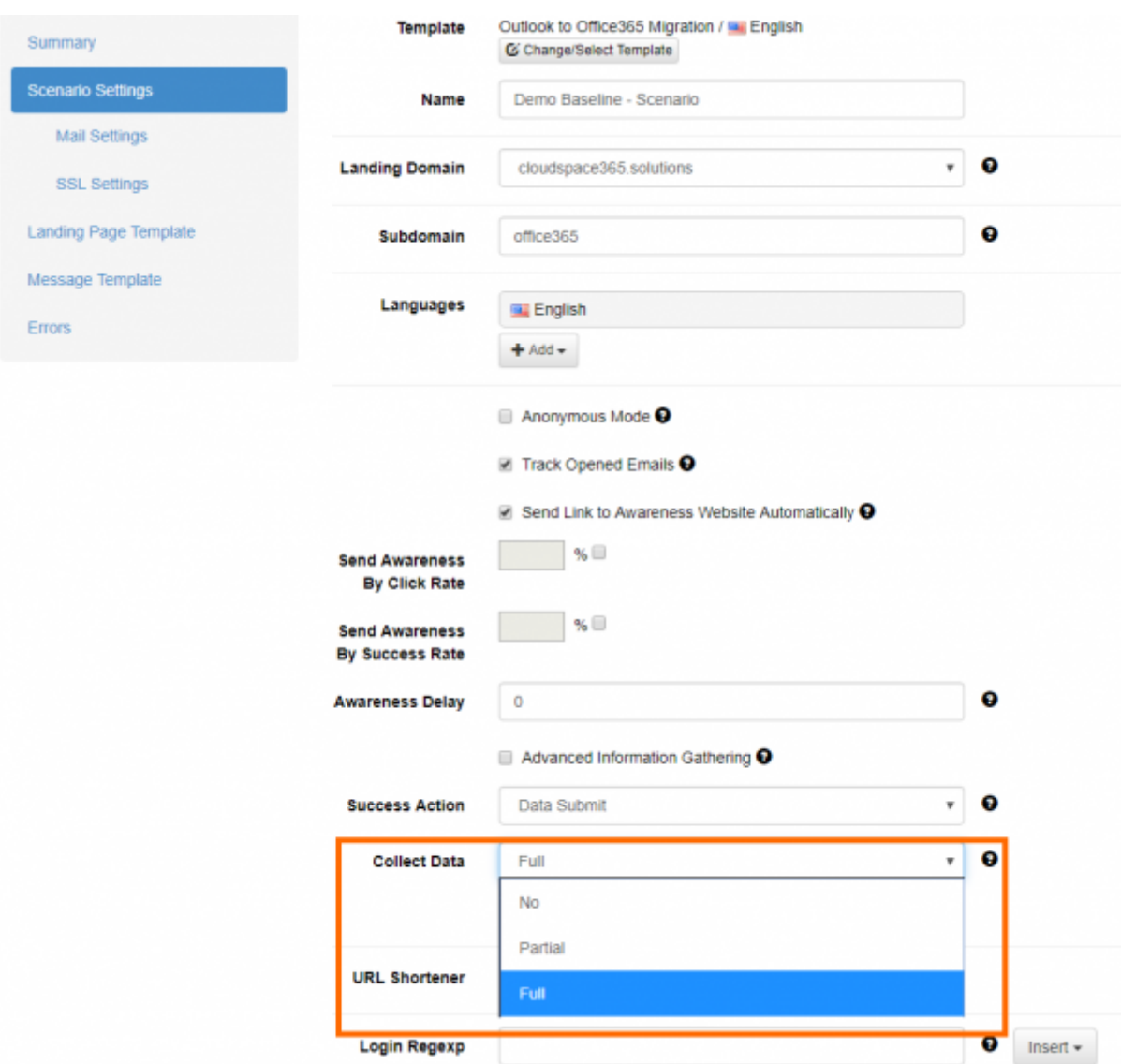

There are 3 methods:

- **Full:** Choose "Full" if you want to record all entered logins and passwords
- **Partial**: Choose to record only the first 3 letters (remaining letters will be masked with asterisks) or
- **No**: Choose to skip user data collection

From: <https://wiki.lucysecurity.com/>- **LUCY**

Permanent link: **[https://wiki.lucysecurity.com/doku.php?id=collecting\\_data](https://wiki.lucysecurity.com/doku.php?id=collecting_data)**

Last update: **2019/07/25 12:50**

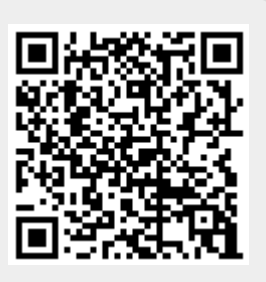